## OŚWIADCZENIE MAJĄTKOWE ZA 2022 ROK

Жij.

osoby wydającej decyzje administracyjne w imieniu starosty KOREKTA

Walbrzych, dnia 31.07.2022 r.

Strona 1 z 3

Uwaga:

- 1. Osoba skladająca oświadczenie obowiązana jest do zgodnego z prawdą, starannego i zupełnego wypełnienia każdej z rubryk.
- 2. Jeżeli poszczególne rubryki nie znajdują w konkretnym przypadku zastosowania, należy wpisać "nie dotvczy".
- 3. Osoba skladająca oświadczenie obowiązana jest określić przynależność poszczególnych skladników

majątkowych, dochodów i zobowiązań do majątku odrębnego i majątku objętego malżeńską wspólnością majatkową.

- 4. Oświadczenie majatkowe dotyczy majatku w kraju i za granicą.
- 5. Oświadczenie majątkowe obejmuje również wierzytelności pieniężne.
- 6. W części A oświadczenia zawarte są informacje jawne, w części B zaś informacje niejawne dotyczące adresu zamieszkania składającego oświadczenie oraz miejsca położenia nieruchomości.

CZEŚĆ A

Ja, niżej podpisana,

Monika Dorota Kryczka (Smusz)

urodzona 28.02.1975 r. w Walbrzychu

Podinspektor w Wydziale Komunikacji i Transportu Starostwo Powiatowe w Walbrzychu Al. Wyzwolenia 24, 58-300 Walbrzych

po zapoznaniu się z przepisami ustawy z dnia 21 sierpnia 1997 r. o ograniczeniu prowadzenia działalności gospodarczej przez osoby pełniące funkcje publiczne (Dz. U. z 2019 r. poz. 2399) oraz ustawy z dnia 5 czerwca 1998 r. o samorządzie powiatowym (Dz. U. z 2022 r., poz. 528) zgodnie z art. 25c tej ustawy oświadczam, że posiadam wchodzące w sklad malżeńskiej wspólności majątkowej lub stanowiące mój majątek odrębny:

I Zasoby pieniężne:

- a) środki pieniężne zgromadzone w walucie polskiej 29 300,00 zl własność
- malżeńska wspólność majątkowa;
	- b) środki pieniężne zgromadzone w walucie obcej: 1 900,00 euro wlasność
- malżeńska wspólność majątkowa;

papiery wartościowe: nie dotyczy na kwotę: nie dotyczy

 $\Pi$ .

- $1.$ 
	- c) Dom o powierzchni: 140 m<sup>2</sup>, o wartości: 600 000 zł tytul prawny: własność – malżeńska wspólność majątkowa;
- 2. Mieszkania:
	- a) Mieszkanie o powierzchni: 123 m<sup>2</sup>, o wartości: 400 000 zl tytul prawny: własność - małżeńska wspólność majątkowa:
- 3. Gospodarstwo rolne: *nie dotyczy*
- 4. Inne nieruchomości:
	- a) dzialka pod dom (o którym mowa w pkt 1 litera a) powierzchnia: 0,1036 ha o wartości: ok. 46.000,00 zł tytul prawny: własność - stanowi mój majątek odrębny:
	- b) dzialka gruntowa 0,0064 ha o wartości 10 000 zl tytul prawny: własność - małżeńska wspólność majątkowa
	- tytul prawny: własność małżeńska c) dzialka gruntowa – 0,0324 ha o wartości 15 000 zl wspólność majątkowa

## $III.$

Ň,

Posiadam udziały w spółkach handlowych – należy podać liczbę i emitenta udziałów: nie dotyczy udziały te stanowią pakiet większy niż 10% udziałów w spółce: nie dotyczy Z tego tytulu osiągnąlem w roku ubieglym dochód w wysokości: nie dotyczy

#### IV.

Posiadam akcje w spółkach handlowych – należy podać liczbę i emitenta akcji: nie dotyczy akcje te stanowia pakiet większy niż 10% akcji w spółce: nie dotyczy

Z tego tytułu osiągnąlem w roku ubiegłym dochód w wysokości: nie dotyczy

#### $\mathbf V$

Nabylem (nabyl mój malżonek, z wylączeniem mienia przynależnego do jego majątku odrębnego) od Skarbu Państwa, innej państwowej osoby prawnej, jednostek samorządu terytorialnego, ich związków, komunalnej osoby prawnej lub związku metropolitalnego następujące mienie, które podlegalo zbyciu w drodze przetargu – należy podać opis mienia i datę nabycia, od kogo: nie dotyczy VI.

- 1. Prowadzę działalność gospodarczą (należy podać formę prawną i przedmiot działalności): nie dotyczy osobiście nie dotyczy wspólnie z innymi osobami nie dotyczy
	- Z tego tytulu osiągnąlem w roku ubieglym przychód i dochód w wysokości: nie dotyczy
- 2. Zarządzam dzialalnością gospodarczą lub jestem przedstawicielem, pełnomocnikiem takiej działalności (należy podać formę prawną i przedmiot działalności): nie dotyczy osobiście nie dotyczy

wspólnie z innymi osobami nie dotyczy

Z tego tytułu osiągnąlem w roku ubieglym dochód w wysokości: nie dotyczy

VII.

- 1. W spółkach handlowych (nazwa, siedziba spółki): nie dotyczy
	- jestem członkiem zarządu (od kiedy): nie dotyczy
	- jestem członkiem rady nadzorczej (od kiedy): nie dotyczy
	- jestem członkiem komisji rewizyjnej (od kiedy): nie dotyczy

# Z tego tytulu osiągnąlem w roku ubieglym dochód w wysokości: nie dotyczy

- 2. W spóldzielniach:
	- jestem członkiem zarządu (od kiedy): nie dotyczy
	- jestem członkiem rady nadzorczej<sup>3</sup> (od kiedy): nie dotyczy
	- jestem członkiem komisji rewizyjnej (od kiedy): nie dotyczy
	- Z tego tytulu osiągnąlem w roku ubieglym dochód w wysokości: nie dotyczy
- 3. W fundacjach prowadzących dzialalność gospodarczą:
	- jestem członkiem zarządu (od kiedy): nie dotyczy
	- jestem członkiem rady nadzorczej (od kiedy): nie dotyczy
	- jestem członkiem komisji rewizyjnej (od kiedy): nie dotyczy

Z tego tytułu osiągnąlem w roku ubiegłym dochód w wysokości: nie dotyczy

## VIII.

Inne dochody osiągane z tytulu zatrudnienia lub innej działalności zarobkowej lub zajęć, z podaniem kwot uzyskiwanych z każdego tytulu:

- umowa o pracę 25 326,22 zl- malżeńska wspólność majątkowa;
- wynajem mieszkania 20 237,00 zl- malżeńska wspólność majątkowa;
- sprzedaż domu o powierzchni 158 m<sup>2</sup> wraz z działką przy udziale spadkowym 1/2 stanowiący mój majątek odrębny oraz znajdujący się tam lokal mieszkalny 36,55 m<sup>2</sup> Rep. A numer 253/2022

55 000,00 zl.- majątek odrębny oraz małżeńska wspólność

## majatkowa

 $\bullet$ 

## $IX$

Skladniki mienia ruchomego o wartości powyżej 10 000 złotych (w przypadku pojazdów mechanicznych należy podać markę, model i rok produkcji):

Kia Rio rok 2011 rok, Citroen Ds3 2012 rok, Citroen Jumper 2015 rok, Renault Master 2014 rok małżeńska wspólność majatkowa:

Strona 2 z 3

## $X_{\cdot}$

 $\Delta$ 

Zobowiązania pieniężne o wartości powyżej 10 000 złotych, w tym zaciągnięte kredyty i pożyczki oraz warunki, na jakich zostały udzielone (wobec kogo, w związku z jakim zdarzeniem, w jakiej wysokości):

Kredyt udzielony przez Bank PKO BP kredyt hipoteczny na zakup mieszkania w wysokości 276 163,92 zl na 31.12 2021 roku, pozostalo do splaty 233 304,57 zl; - malżeńska wspólność majatkowa:

Kredyt udzielony przez Alior Bank S.A w wysokości 14 650 zl na dzień 31.07.2022 roku pozostalo do splaty 3 434 zl - malżeńska wspólność majątkowa:

Powyższe oświadczenie składam świadomy(a), iż na podstawie art. 233 § 1 Kodeksu karnego za podanie nieprawdy lub zatajenie prawdy grozi kara pozbawienia wolności.

Walbrzych 31.07.2022r

Macike Kryals

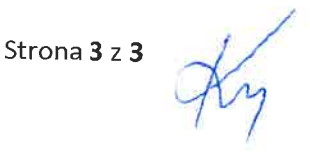

# OŚWIADCZENIE MAJĄTKOWE ZA 2021 ROK (korekta) osoby wydającej decyzje administracyjne w imieniu starosty

Uwaga:

Walbrzych, dnia 22.11.2022 r

- 1. Osoba skladająca oświadczenie obowiązana jest do zgodnego z prawdą, starannego i zupelnego wypełnienia każdej z rubryk.
- 2. Jeżeli poszczególne rubryki nie znajdują w konkretnym przypadku zastosowania, należy wpisać "nie dotyczy".
- 3. Osoba skladająca oświadczenie obowiązana jest określić przynależność poszczególnych skladników

majątkowych, dochodów i zobowiązań do majątku odrębnego i majątku objętego malżeńską wspólnością majątkową.

- 4. Oświadczenie majątkowe dotyczy majątku w kraju i za granicą.
- 5. Oświadczenie majątkowe obejmuje również wierzytelności pieniężne.

6. W części A oświadczenia zawarte są informacje jawne, w części B zaś informacje niejawne dotyczące adresu zamieszkania skladającego oświadczenie oraz miejsca polożenia nieruchomości. CZEŚĆ A

## Ja, niżej podpisana,

Monika Dorota Kryczka (Smusz) urodzona 28.02.1975 r. w Wałbrzychu

## Podinspektor w Wydziale Komunikacji i Transportu **Starostwo Powiatowe w Walbrzychu** Al. Wyzwolenia 24 58-300 Wałbrzych

po zapoznaniu się z przepisami ustawy z dnia 21 sierpnia 1997 r. o ograniczeniu prowadzenia działalności gospodarczej przez osoby pełniące funkcje publiczne (Dz. U. z 2019 r. poz. 2399) oraz ustawy z dnia 5 czerwca 1998 r. o samorządzie powiatowym (Dz. U. z 2022 r., poz. 528) zgodnie z art. 25c tej ustawy oświadczam, że posiadam wchodzące w sklad małżeńskiej wspólności majątkowej lub stanowiące mój majątek odrębny:

I Zasoby pienieżne:

- środki pieniężne zgromadzone w walucie polskiej: 29 300,00 zł tytul prawny: własność - malżeńska wspólność majątkowa;
- środki pieniężne zgromadzone w walucie obcej: 1 000,00 euro tytul prawny: własność - malżeńska wspólność majątkowa;
- papiery wartościowe: *nie dotyczy* na kwotę: *nie dotyczy*

II.

- 1.
	- a) Dom o powierzchni: 140 m<sup>2</sup>, o wartości: 500 000 zł tytul prawny: własność - małżeńska wspólność majątkowa;
	- b) Dom o powierzchni: 158 m<sup>2</sup>, o wartości: 55 000 zł tytul prawny: współwłasność z bratem przy udziale spadkowym  $\frac{1}{2}$  - stanowi mój majątek odrębny
- 2. Mieszkania:
	- a) Mieszkanie o powierzchni: 123 m<sup>2</sup>, o wartości: 400 000 zł tytul prawny: własność - malżeńska wspólność majątkowa;
	- b) Mieszkanie o powierzchni: 36,55 m<sup>2</sup>, o wartości: 25 000 zł tytul prawny: własność (mieszkanie - lokal wyodrębniony jest częścią domu, o którym mowa w pk1 litera b) - małżeńska wspólność majątkowa;
- 3. Gospodarstwo rolne: nie dotyczy
- 4. Inne nieruchomości:
	- a) dzialka pod dom (o którym mowa w pkt 1 litera a) powierzchnia: 0,1036 ha o wartości: 46.000,00 zł tytul prawny: wlasność - stanowi mój majątek odrębny;
	- b) dzialka pod dom (o którym mowa w pkt 1 litera b) powierzchnia: 0,0799 ha o wartości: ok. 15.000,00 zł tytul prawny: wspólwlasność - stanowi mój majątek odrębny
- c) udział własności nieruchomości gruntowej zabudowanej budynkiem (o którym mowa w okt 2 litera b) o wartości: ok. 5 000 zł tytul prawny: własność - małżeńska *ivspólność majątkowa*
- d) dzialka gruntowa 0,0064 ha o wartości 10 000 zł tytul prawny: własność - małżeńska wspólność majatkowa
- e) dzialka gruntowa 0,0324 ha o wartości 15 000 zł tytul prawny: własność - małżeńska wspólność majatkowa

## III.

 $\overline{r}$ 

Q.

Posiadam udziały w spółkach handlowych – należy podać liczbę i emitenta udziałów: *nie dotyczy* udziały te stanowią pakiet większy niż 10% udziałów w spółce: nie dotyczy

Z tego tytułu osiągnalem w roku ubiegłym dochód w wysokości: nie dotyczy

 $IV.$ 

Posiadam akcje w spólkach handlowych – należy podać liczbę i emitenta akcji: nie dotyczy

akcje te stanowią pakiet większy niż 10% akcji w spólce: nie dotyczy

Z tego tytulu osiągnąlem w roku ubiegłym dochód w wysokości: nie dotyczy

V.

Nabylem (nabyl mój malżonek, z wylączeniem mienia przynależnego do jego majątku odrębnego) od Skarbu Państwa, innej państwowej osoby prawnej, jednostek samorządu terytorialnego, ich związków, komunalnej osoby prawnej lub związku metropolitalnego następujące mienie, które podlegalo zbyciu w drodze przetargu – należy podać opis mienia i datę nabycia, od kogo: nie dotyczy VI.

- 1. Prowadzę działalność gospodarczą (należy podać formę prawną i przedmiot działalności): *nie* dotyczy osobiście nie dotyczy wspólnie z innymi osobami nie dotyczy Z tego tytulu osiągnąlem w roku ubieglym przychód i dochód w wysokości: nie dotyczy
- 2. Zarządzam dzialalnością gospodarczą lub jestem przedstawicielem, pełnomocnikiem takiej działalności (należy podać formę prawną i przedmiot działalności): *nie dotyczy* osobiście nie dotyczy

wspólnie z innymi osobami nie dotyczy

Z tego tytulu osiągnąlem w roku ubieglym dochód w wysokości: *nie dotyczy* 

## VII.

- 1. W spółkach handlowych (nazwa, siedziba spółki): nie dotyczy
	- jestem członkiem zarządu (od kiedy): nie dotyczy
	- jestem członkiem rady nadzorczej (od kiedy): nie dotyczy
	- jestem członkiem komisji rewizyjnej (od kiedy): nie dotyczy
	- Z tego tytułu osiągnąlem w roku ubieglym dochód w wysokości: nie dotyczy
- 2. W spóldzielniach:
	- jestem członkiem zarządu (od kiedy): *nie dotyczy*
	- jestem członkiem rady nadzorczej<sup>3</sup> (od kiedy): nie dotyczy
	- jestem członkiem komisji rewizyjnej (od kiedy): nie dotyczy
	- Z tego tytulu osiągnąlem w roku ubieglym dochód w wysokości: nie dotyczy
- 3. W fundacjach prowadzących dzialalność gospodarczą:
	- jestem członkiem zarządu (od kiedy): nie dotyczy
	- jestem członkiem rady nadzorczej (od kiedy): nie dotyczy
	- jestem członkiem komisji rewizyjnej (od kiedy): nie dotyczy
	- Z tego tytulu osiągnąlem w roku ubiegłym dochód w wysokości: nie dotyczy

## VIII.

Inne dochody osiągane z tytułu zatrudnienia lub innej działalności zarobkowej lub zajęć, z podaniem kwot uzyskiwanych z każdego tytulu:

- umowa o prace  $\bullet$ 
	- 38 118,68 zł małżeńska wspólność majatkowa:
- wynajem mieszkania 27 200,00 zł- małżeńska wspólność majątkowa;
- sprzedaż pojazdu marki Ford Fiesta 5 000,00 zł małżeńska wspólność majątkowa; sprzedaż pojazdu marki Ford Galaxy 20 000,00 zł - małżeńska wspólność majątkowa;

## IX.

Skladniki mienia ruchomego o wartości powyżej 10 000 złotych (w przypadku pojazdów mechanicznych należy podać markę, model i rok produkcji):

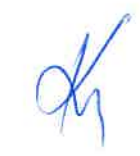

Kia Rio 2011 rok, Citroen Ds. 3 2012 rok, Citroen Jumper 2015 rok, Renault Master 2014 rok małżeńska wspólność majątkowa;

X.

 $\bar{1}$ 

Ĥ.

Zobowiązania pieniężne o wartości powyżej 10 000 złotych, w tym zaciągnięte kredyty i pożyczki oraz warunki, na jakich zostały udzielone (wobec kogo, w związku z jakim zdarzeniem, w jakiej wysokości):

Kredyt udzielony przez Bank PKO BP kredyt hipoteczny na zakup mieszkania w wysokości 276 163,92 zł na 31.12 2021 roku pozostało do splaty 244 809,13 zl; – małżeńska wspólność majątkowa;

Kredyt udzielony przez Alior Bank S.A w wysokości 12 000 zł. na dzień 31.12.2021 roku pozostało do splaty 6600 zl - malżeńska wspólność majątkowa;

Powyższe oświadczenie skladam świadomy(a), iż na podstawie art. 233 § 1 Kodeksu karnego za podanie nieprawdy lub zatajenie prawdy grozi kara pozbawienia wolności.

Walbrzych 22.11.2022r

Noniko Kryah

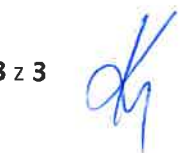